## **How to View and Comment on Your Blog**

1. Go to your blog address. I.e. usulifespanlab.blogspot.com The page will look something like the below picture.

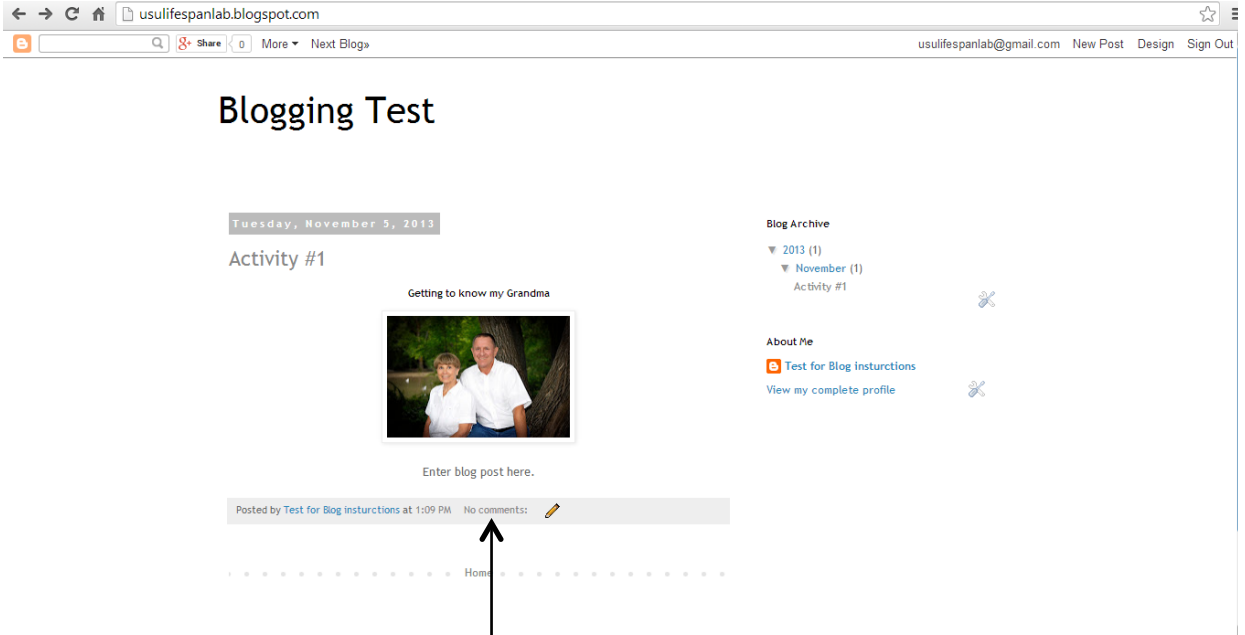

- 2. To comment click on the "No comments". This will change depending on the amount of comments on this post.
- 3. This will bring up a comment box were you can add your thoughts.

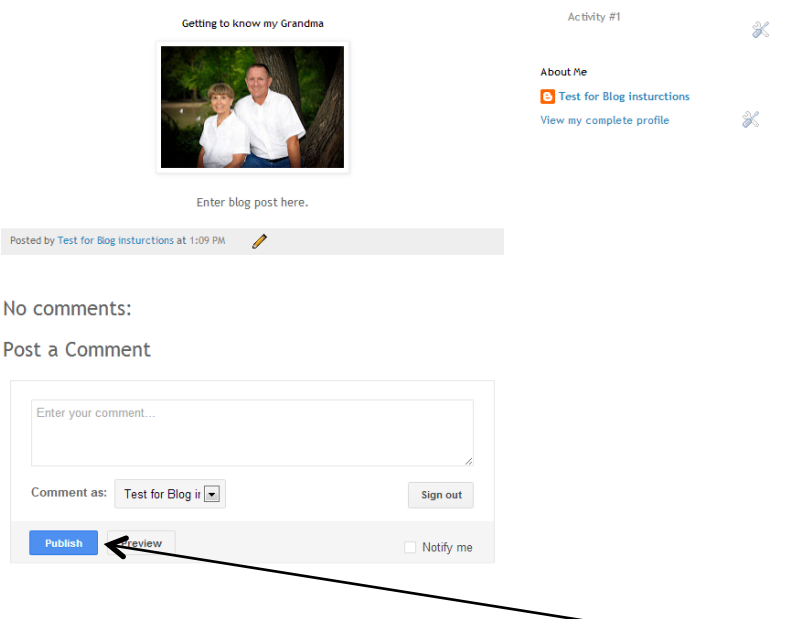

4. Once you have finished your comment, click the "Publish" button and you have successfully commented!